弊社で「ひとり情シス(情報システム)」をやっている I です。

昨日の Windows7 から Windows10 へ移行の話で、1 番の現状把握から書いていきたいと思います。 1 番を細かく見ていくと、

・ハードウエア(PC)

- ・ソフトウエア
- ・ネットワーク接続機器(PC 以外、ルータやプリンター等)

となりますが、今日は「ハードウエア(PC)」から説明します。

すべての PC について、以下の事柄を順に行います。

- 1.メーカー品か自作品か、メーカー品なら2、自作なら3に進む。
- 2.会社名と型番で検索をかけ、リリース時期と仕様(スペック)を確認する。
- 3.CPU-Z 等のハードウエア情報を表示するツールを使用して使用 CPU 名、メモリ等を確認する。

4.PC 名、CPU(プロセッサー名)とメモリ容量と HDD(SSD)容量を調べて PC 一覧表を作る。

PC 一覧表の例は以下のようになります。あとで列を足していくので、Word よりは Excel で作成したほうが 良いです。メーカー名や型番も入れるとなおよいです。

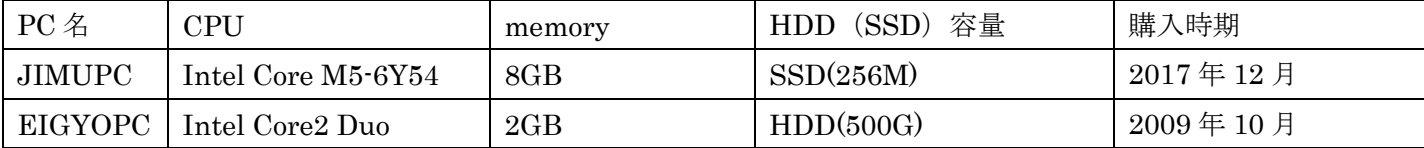

ある程度分かっている方でも、台数が多いと結構大変です。残念ながら、会社の規模が小さくなるにつれ、こ のようなことが行われない傾向があるのが現状です。

PC 一覧表を作成した後は、ソフトウエア一覧の作成となりますが、それは次回にしたいと思います。

それでは、また明日。(I)